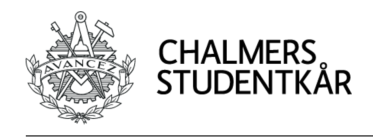

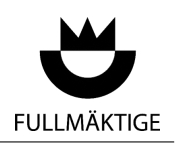

# Chalmers Student Union Council

Minutes from council meeting 2023-05-24

**Time: 18:00 Place: Union Restaurant**

Present:

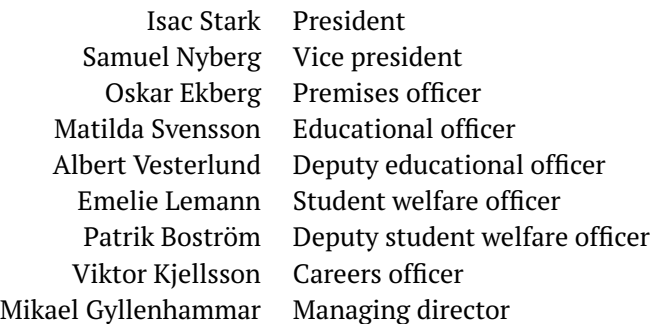

**For a list of council members present at the opening of the meeting, see [attachment 1](#page-11-0).**

**Summary:** The speaker, deputy speaker, and the nomination committee were elected, and the rules of order for the coming year were established.

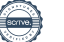

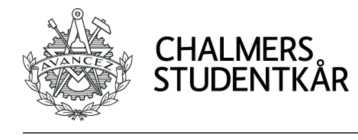

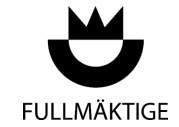

### **Table of contents**

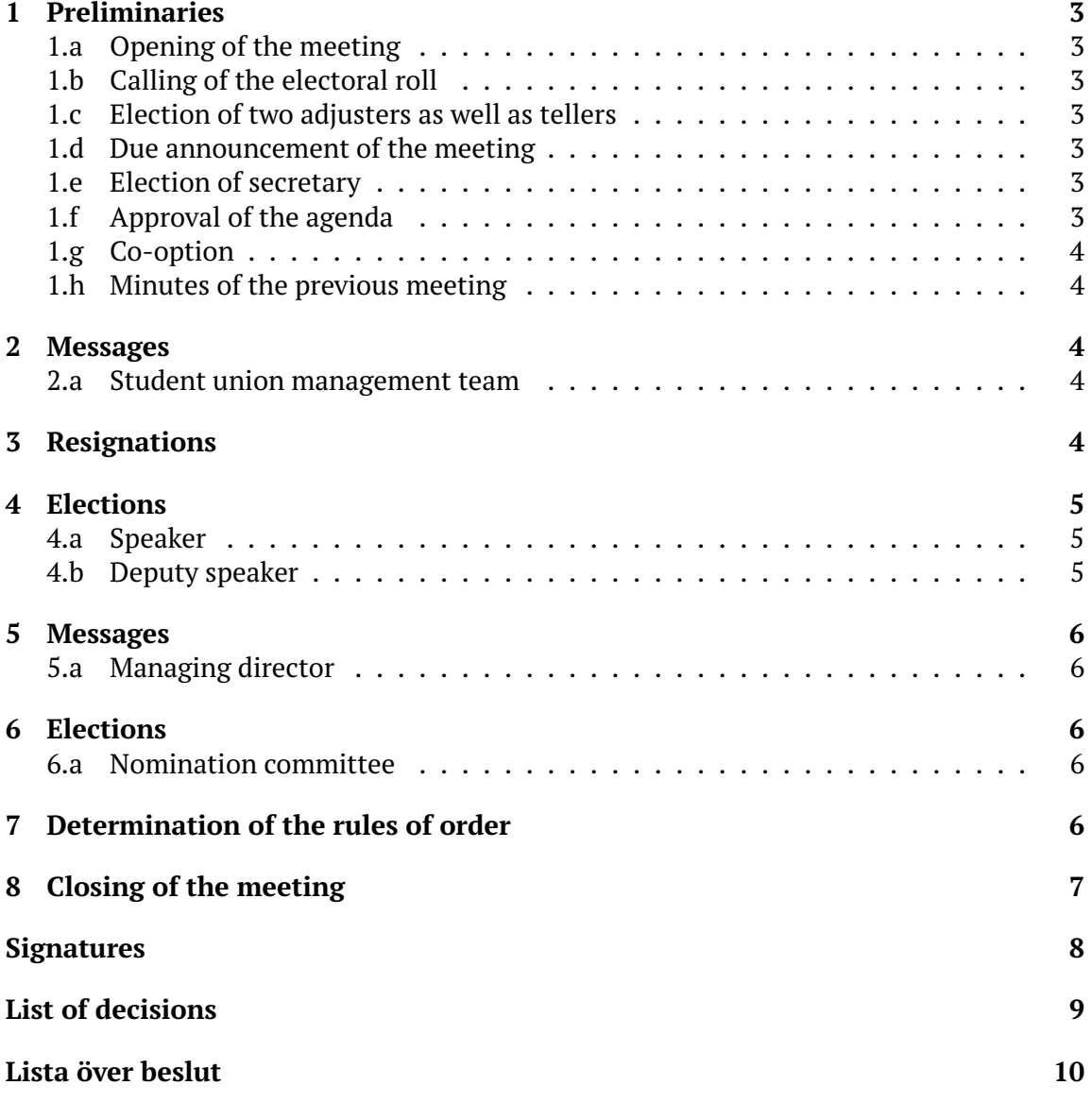

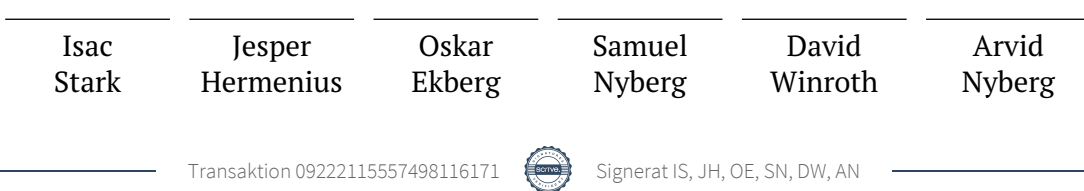

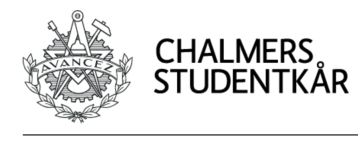

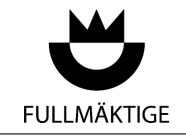

### <span id="page-2-0"></span>**1 Preliminaries**

#### <span id="page-2-1"></span>**1.a Opening of the meeting**

<span id="page-2-2"></span>Isac Stark opens the meeting at 18:15 and lights the council fire.

#### **1.b Calling of the electoral roll**

*For the electoral roll, see [attachment 1](#page-11-0).*

<span id="page-2-7"></span>*The council decides:*

1. **That** the electoral roll be approved with 32 of 35 present members of the council, 2 *Decision §1* of those being serving deputy members.

#### <span id="page-2-3"></span>**1.c Election of two adjusters as well as tellers**

Adam Landberg nominates David Winroth, who accepts. Arvid Nyberg nominates himself.

<span id="page-2-8"></span>*The council decides:*

<span id="page-2-4"></span>1. **That** David Winroth and Arvid Nyberg be elected as adjusters as well as tellers. *Decision §2*

#### **1.d Due announcement of the meeting**

The chair announces that the summons were sent out in due time in accordance with the constitution. Francisco Blas Izquierdo Riera does not think the meeting was duly announced, since the e-mail in which the summons were sent out said that the meeting starts at 17:00 with dinner and inspirational lecture, not 18:00. It is noted that the summons in the PDF attached to the e-mail said that the meeting starts at 18:00.

<span id="page-2-9"></span>*The council decides:*

<span id="page-2-5"></span>1. **That** the meeting be considered duly announced. *Decision §3*

#### **1.e Election of secretary**

<span id="page-2-10"></span>*The council decides:*

<span id="page-2-6"></span>1. **That** Samuel Nyberg be elected as secretary for the meeting. *Decision §4*

#### **1.f Approval of the agenda**

*For the preliminary agenda, see [attachment 2.](#page-13-0)*

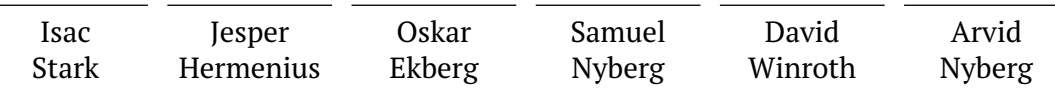

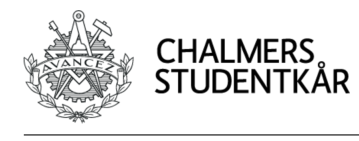

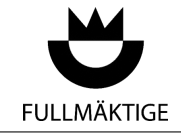

<span id="page-3-6"></span>*The council decides:*

1. **That** the agenda be accepted as suggested in the summons. *Decision §5*

#### <span id="page-3-0"></span>**1.g Co-option**

Erik Broback moves that the newly elected president of the Physics Division board, Alva Limbäck, be co-opted with the right to speak and to make motions.

Hugo Björklund moves that the newly elected president of the Mechanical Engineering Division board, Amanda Fällman, be co-opted with the right to speak and to make motions.

Francisco Blas Izquierdo Riera moves that the vice president of the Doctoral Students' Division board, Rahul Aggarwal, be co-opted with the right to speak and to make motions.

<span id="page-3-7"></span>*The council decides:*

- 1. **That** Alva Limbäck be co-opted with the right to speak and to make motions. *Decision §6*
- <span id="page-3-8"></span>2. **That** Amanda Fällman be co-opted with the right to speak and to make motions. *Decision §7*
- <span id="page-3-9"></span><span id="page-3-1"></span>3. **That** Rahul Aggarwal be co-opted with the right to speak and to make motions. *Decision §8*

#### **1.h Minutes of the previous meeting**

<span id="page-3-2"></span>Samuel Nyberg says that the minutes from FuM8 have not yet been signed.

### **2 Messages**

#### <span id="page-3-3"></span>**2.a Student union management team**

Isac Stark speaks on behalf of the new management team, and says that they are glad to see so many members present, and that they look forward to working with the council.

### <span id="page-3-4"></span>**3 Resignations**

<span id="page-3-5"></span>Nothing to address.

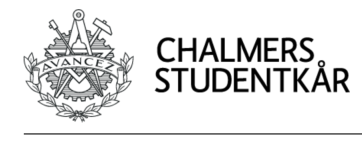

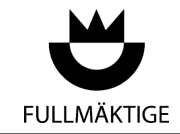

### **4 Elections**

#### <span id="page-4-0"></span>**4.a Speaker**

Jesper Hermenius nominates himself. He presents himself and answers questions. He leaves the room and a discussion is held.

<span id="page-4-2"></span>*The council decides:*

<span id="page-4-8"></span><span id="page-4-6"></span><span id="page-4-5"></span><span id="page-4-4"></span><span id="page-4-3"></span><span id="page-4-1"></span>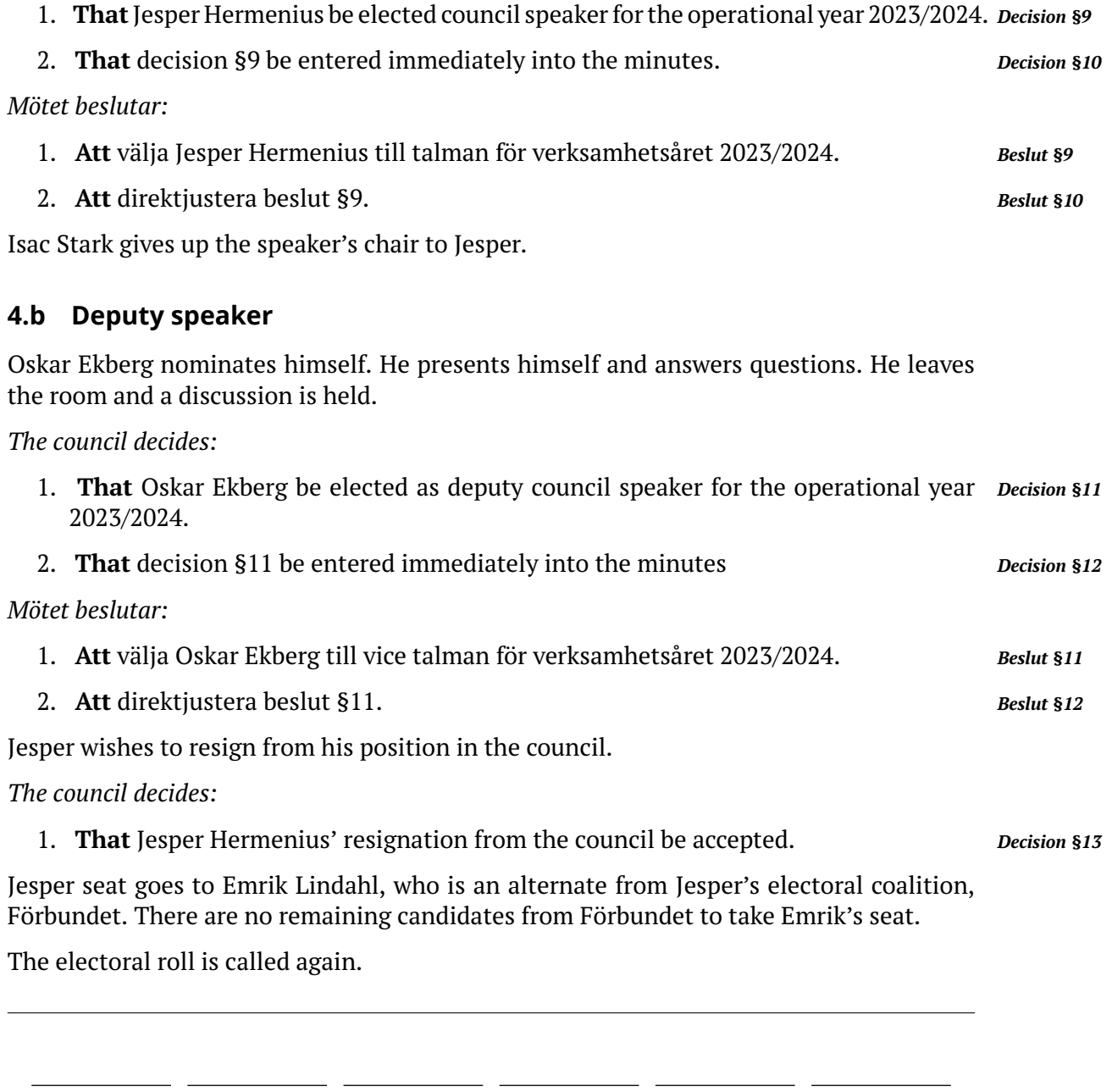

Oskar Ekberg

Jesper Hermenius

<span id="page-4-10"></span><span id="page-4-9"></span><span id="page-4-7"></span>Isac Stark

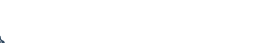

David Winroth

Arvid Nyberg

Samuel Nyberg

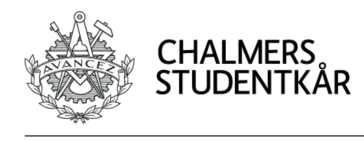

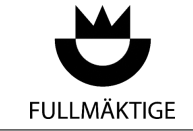

<span id="page-5-5"></span>*The council decides:*

1. **That** the electoral roll be approved with 29 of 35 present members of the council, 2 *Decision §14* of those being serving deputy members.

<span id="page-5-0"></span>The electoral roll is provided in [attachment 1a.](#page-12-0)

### **5 Messages**

#### <span id="page-5-1"></span>**5.a Managing director**

Mikael Gyllenhammar stops by the meeting and presents himself. He is looking forward to working with the new council, and says that they are always welcome to talk with him.

### <span id="page-5-2"></span>**6 Elections**

#### <span id="page-5-3"></span>**6.a Nomination committee**

<span id="page-5-6"></span>*The council decides:*

1. **That** Isac Borghed, Samuel Nilsson, Cecilia Sundell, Wilma Frostberg, Hanna Bör- *Decision §15* jersson, Simon Dovrén and Joacim Strömkvist be elected as members of the nomination committee for the operational year 2023/2024.

### <span id="page-5-4"></span>**7 Determination of the rules of order**

*For the proposed rules of order and their English translation, see [attachment 3](#page-15-0) and [attachment 3a](#page-22-0) respectively.*

The chair says that there are two major changes from the current rules of order: the new rules of order have that formalized council members may ask company questions; and that council meetings should be held in English unless someone requests otherwise, with no one else objecting.

It is pointed out that there are two sections labelled as section 2, and that all subsequent sections are misnumbered as a result in the Swedish version. It is also noted that the Swedish version has a spelling error in section 5 (incorrectly labelled as section 4), where it says that decisions regarding the dissolution of the union must be separated by "al", rather than the intended "val" ("election" in English).

*The council decides:*

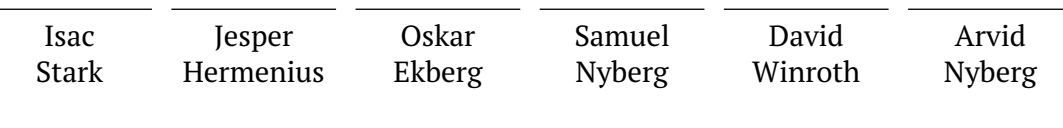

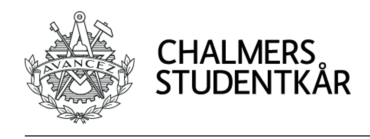

<span id="page-6-1"></span>1. **That** the rules of order be approved according to the attachment, with corrected *Decision §16* numbering and spelling.

<span id="page-6-2"></span>*Mötet beslutar:*

<span id="page-6-0"></span>1. Att fastställa mötesordningen enligt bilaga, med rättad numrering och stavning. Beslut §16

### **8 Closing of the meeting**

The chair declares the meeting over at 21:34 and extinguishes the council fire.

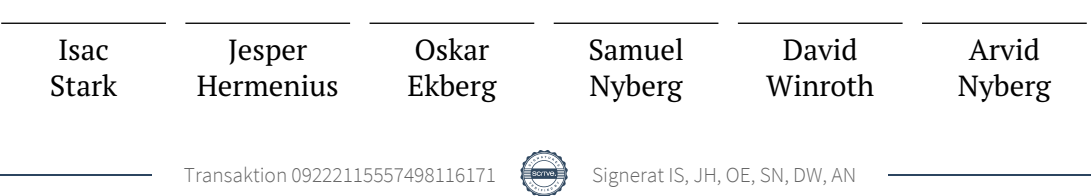

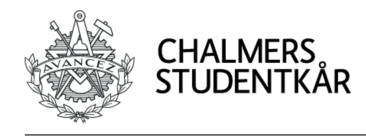

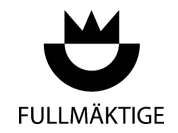

<span id="page-7-0"></span>**Signatures**

Meeting secretary, Samuel Nyberg

Isac Stark

Chair §[1](#page-2-0)–[§4.a](#page-4-0), Isac Stark

Jesper Hermenius

Chair §[4.b](#page-4-1)–§[8,](#page-6-0) Jesper Hermenius

Deputy chair §[4.b](#page-4-1)–§[8,](#page-6-0) Oskar Ekberg

Adjuster, David Winroth

Adjuster, Arvid Nyberg

> Isac Stark Jesper Hermenius Oskar Ekberg Samuel Nyberg David Winroth Arvid Nyberg

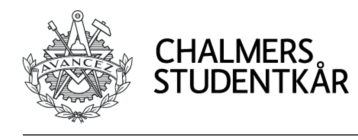

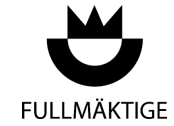

### <span id="page-8-0"></span>**List of decisions**

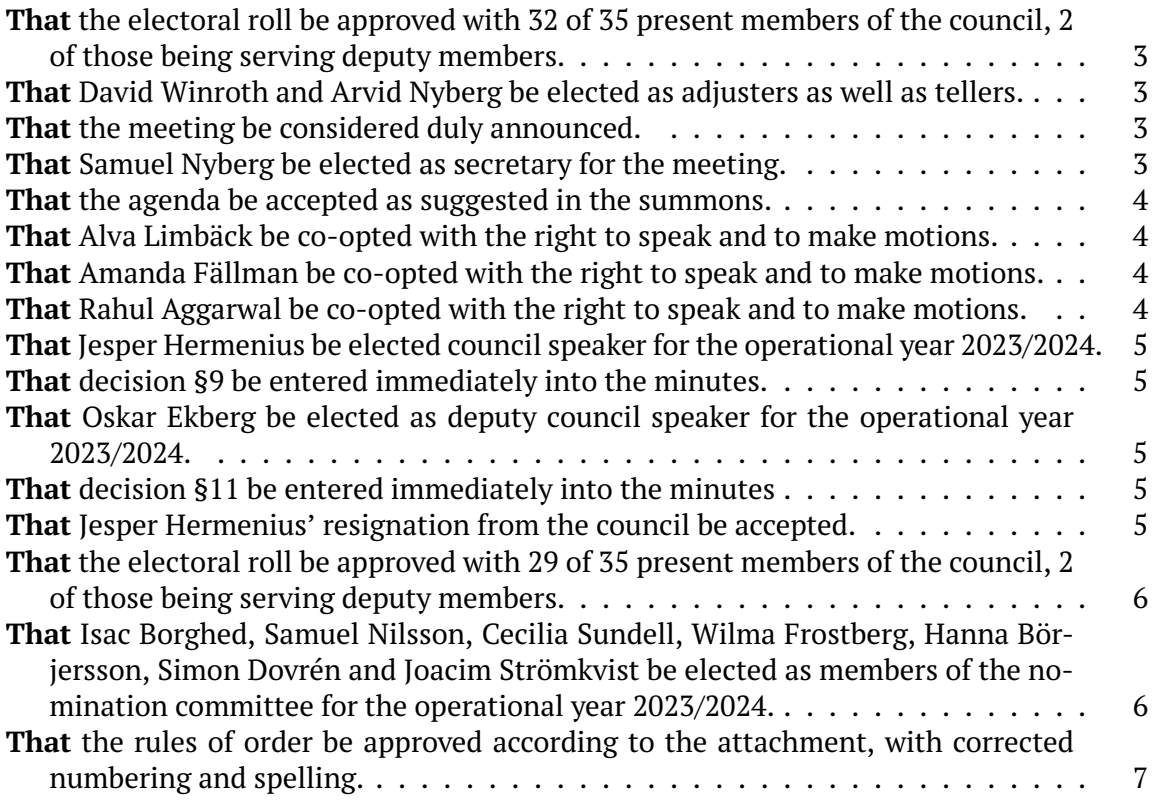

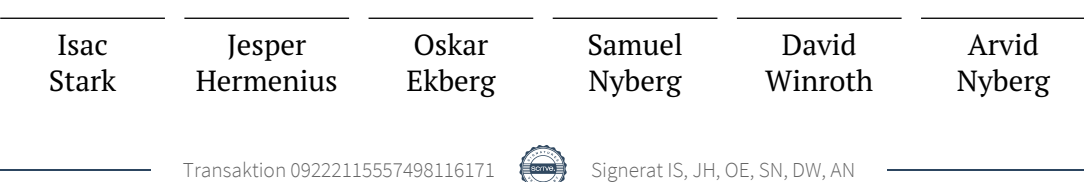

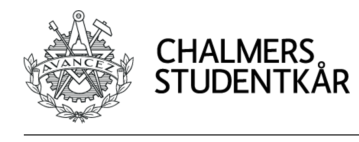

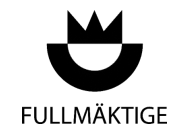

### <span id="page-9-0"></span>**Lista över beslut**

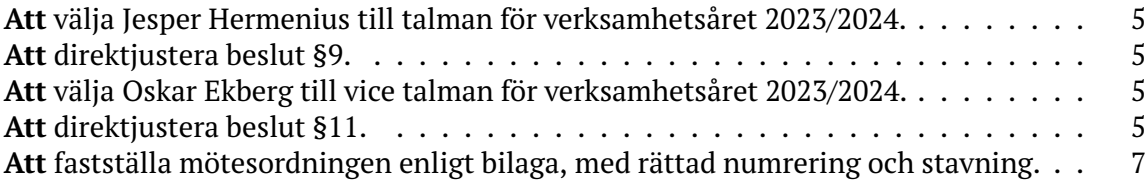

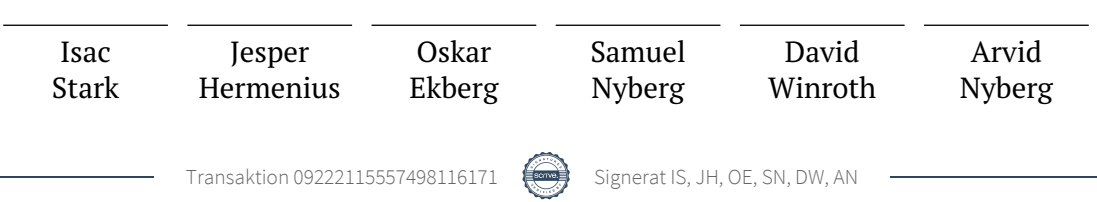

### **Attachments**

- 1. [Electoral roll Opening of the meeting](#page-11-0)
	- a. [Electoral roll After election of deputy speaker](#page-12-0)
- 2. [Summons](#page-13-0)
- 3. [Sammanträdesordning](#page-15-0)
	- a. [Rules of order](#page-22-0)

<span id="page-11-0"></span>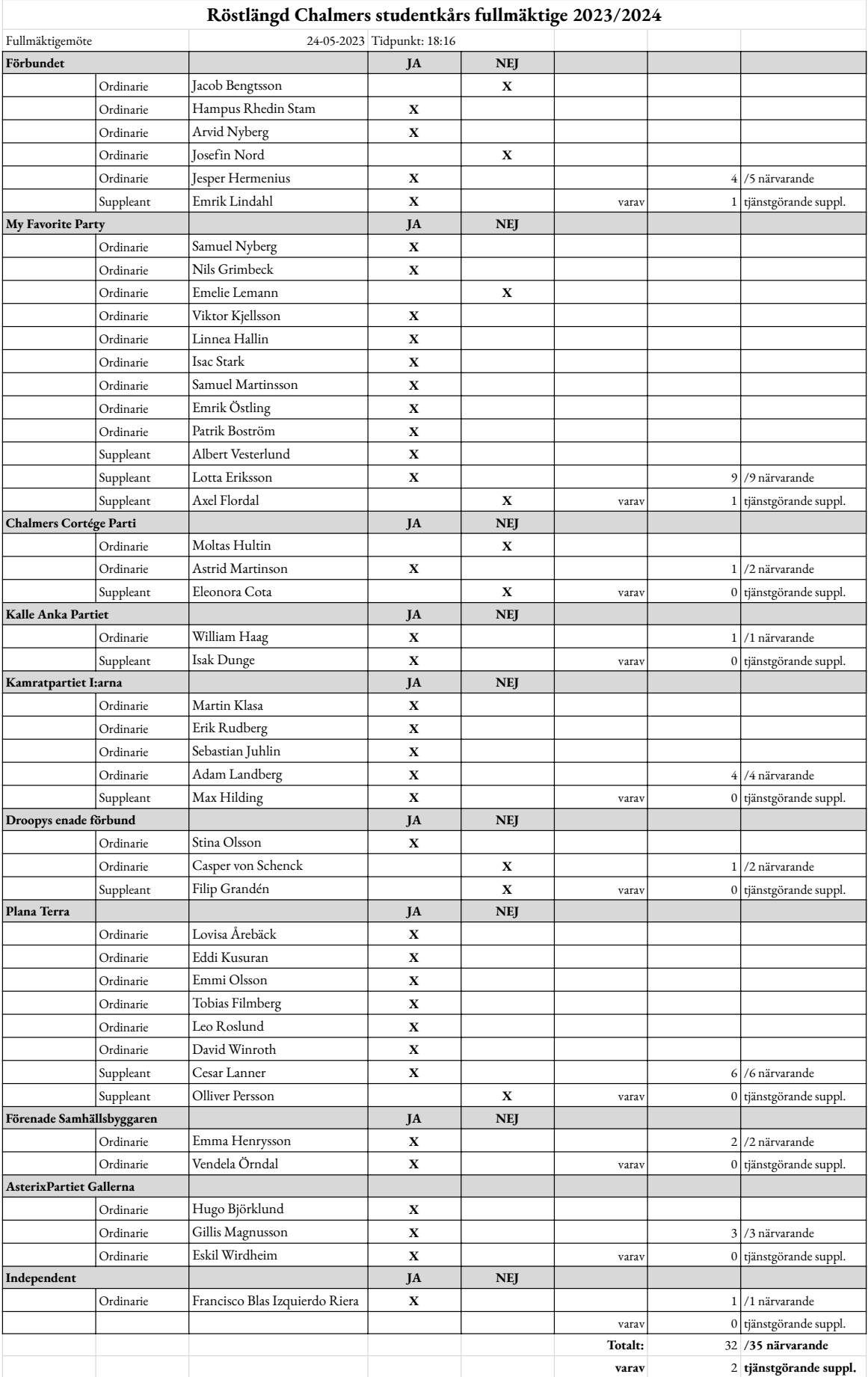

<span id="page-12-0"></span>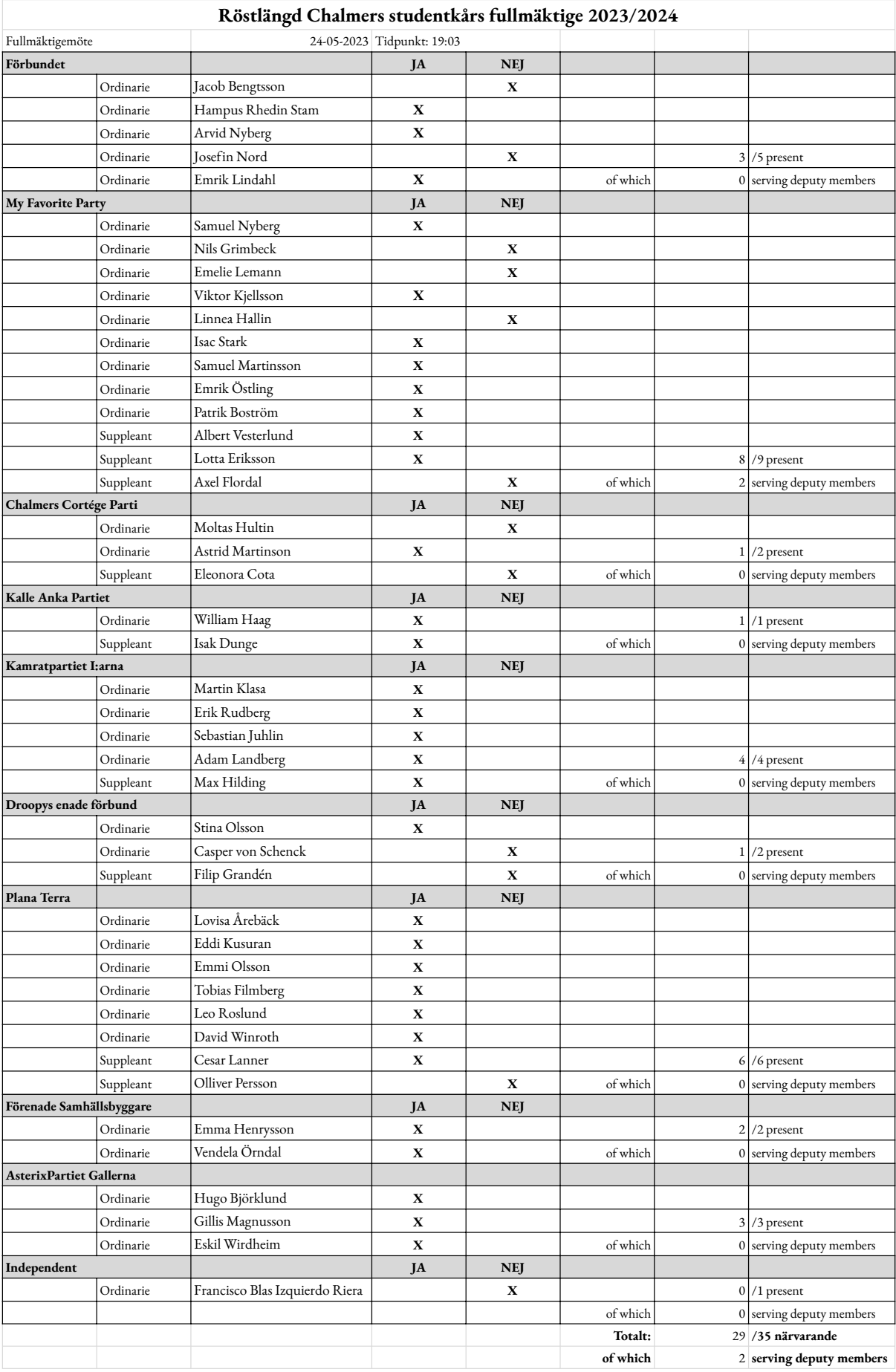

<span id="page-13-0"></span>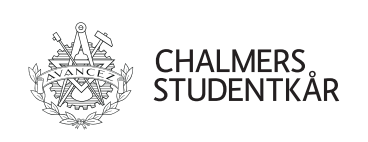

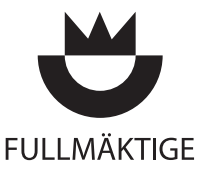

### Summons Chalmers Student Union Council, Meeting 0 23/24

You are hereby summoned to the first meeting of the Chalmers Student Union council.

Location: Kårrestaurangen, Johanneberg Time: Wednesday 24th May 2023, 18:00 Language: English (primarily)

#### Agenda *(Föredragningslista)*

- 1. Preliminaries *(Preliminärer)*
	- a. Opening of the meeting *(Sammanträdets öppnande)*
	- b. Calling of the electoral roll *(Justering av röstlängd)*
	- c. Election of two adjusters as well as tellers *(Val av två justerare tillika rösträknare)*
	- d. Due announcement of the meeting *(Sammanträdets behöriga utlysande)*
	- e. Election of secretary *(Val av sekreterare)*
	- f. Approval of the agenda *(Godkännande av föredragningslista)*
	- g. Co-option *(Adjungeringar)*
	- h. Minutes of the previous meeting *(Föregående mötesprotokoll)*
- 2. Messages *(Meddelanden)*
- 3. Resignations *(Avsägelser)*
- 4. Election of speaker *(Val av talman)*
- 5. Election of deputy speaker *(Val av vice talman)*
- 6. Election of nomination committee (5–8 members) *(Val av valberedningen (5–8 ledamöter))*
- 7. Determination of rules of order *(Fastställande av sammanträdesordning)*
- 8. Closing of the meeting *(Sammanträdets avslutande)*

Göteborg, Wednesday 17th May 2023

Isac Stark Union president *(Kårordförande)*

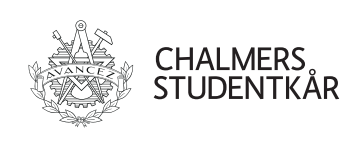

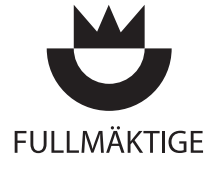

### Attachments *(Bilagor)*

- 1. Sammanträdesordning Chalmers Studentkårs fullmäktige
- 2. Rules of order Chalmers Student Union Council

2 (17)

<span id="page-15-0"></span>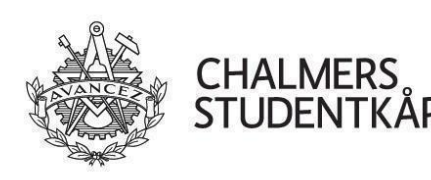

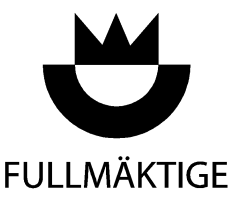

# **Sammanträdesordning Chalmers Studentkårs fullmäktige**

# **1. Språk vid sammanträden**

Fullmäktige bedriver vanligtvis sin verksamhet på engelska. Alla med förslagsrätt får medelst ordningsfråga yrka att sammanträdet ska fortsätta på svenska. Detta får endast ske om ingen närvarande motsätter sig. Motsatt får alla närvarande medelst ordningsfråga yrka att sammanträdet ska fortsätta på engelska, vilket då ska ske.

# **2. Ledning av fullmäktiges sammanträden**

Ledning av fullmäktiges sammanträden utövas (enligt stadgans 6:19) av talman eller vice talman. Protokoll vid fullmäktiges sammanträden förs av fullmäktige vald sekreterare.

# **2. Föredragningslistan**

Slutlig föredragningslista till fullmäktiges sammanträden ska distribueras senast sju dagar före sammanträde (enligt stadgans 6:17). Som första punkter på föredragningslistan ska upptas följande preliminärer:

- 1. Sammanträdets öppnande.
- 2. Justering av röstlängd.
- 3. Val av två justeringspersoner tillika rösträknare.
- 4. Sammanträdets behöriga utlysande.
- 5. (Ev.) Kompletterande val av talman/vice talman och sekreterare
- 6. Godkännande av föredragningslista.
- 7. (Ev.) Adjungeringar.
- 8. Föregående mötesprotokoll.
- 9. Uppföljning av beslut.

Föredragningslistan ska därefter uppta:

- 1. Meddelanden
- 2. Avsägelser
- 3. Dechargeärenden
- 4. Rapporter
- 5. Valärenden
- 6. Enkla frågor (enligt stadgans 6:14)

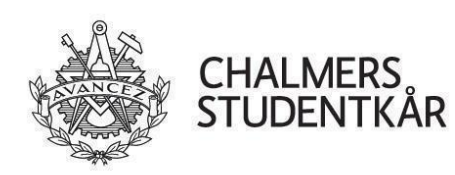

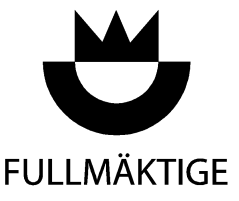

- 7. Interpellationer (enligt stadgans 6:16)
- 8. Fastställanden
- 9. (Ev.) Propositioner
- 10. (Ev.) Motioner

Till sist ska sammanträdets sista punkt vara dess avslutande.

Vid fullmäktiges sammanträden får ej till avgörande tas upp ärende som inte angivits på slutlig föredragningslista, såvida inte fullmäktige med minst fyra femtedels majoritet så beslutar (stadgans 6:18). Enkla frågor och interpellationer behandlas dock enligt stadgans 6:14 och 6:16.

### **3. Närvaro-, yttrande-, förslags- och rösträtt**

Närvaro-, yttrande-, förslags- och rösträtt vid fullmäktigesammanträde tillkommer fullmäktigeledamot och tjänstgörande suppleant (stadgans 6:20).

Närvaro-, yttrande- och förslagsrätt tillkommer dessutom suppleant till fullmäktige, kårledningsledamot, sektionsordförande, stiftelsestyrelseledamot, direktör, revisorerna, talman, vice talman, inspektor, proinspektor, ledamöter i nämnder, medlem som tagit upp fråga enligt stadgans 6:12 eller 6:14 samt dessutom annan som fullmäktige med sig adjungerar för visst ärende. (stadgans 6:21). Utöver detta tillkommer närvaro-, yttrande- och förslagsrätt fullmäktiges sekreterare.

Närvaro- och yttranderätt ges till kårens anställda, person som söker en av fullmäktige utlyst post under aktuell punkt på föredragningslistan, samt det eventuella karaktärsvittne för denna som fullmäktige kallar.

Närvarorätt vid fullmäktiges sammanträde tillkommer varje medlem. Fullmäktige kan dock, om synnerliga skäl föreligger, för visst ärende med minst fyra femtedels majoritet besluta att överläggningen ska hållas inom stängda dörrar (stadgans 6:22).

### **4. Beslut**

Fullmäktige kan fatta beslut vid sammanträde som utlysts enligt stadgans 6:11. För beslutsförhet krävs att minst tolv ledamöter och tjänstgörande suppleanter är närvarande. Är färre än 18 ledamöter och tjänstgörande suppleanter närvarande då beslut ska fattas kan detta ske endast om ingen ledamot yrkar på bordläggning. Om beslut som ej upptagits på slutlig föredragningslista stadgas i 6:18.

Särskild stadga för beslutsförhet finns för vissa frågor enligt stadgans 6:23. De förtecknas här:

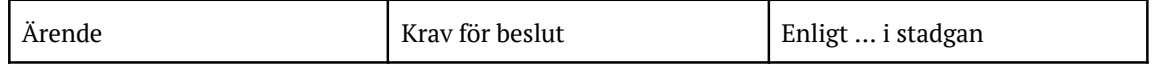

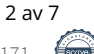

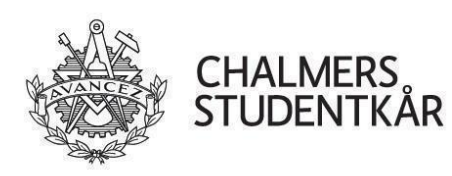

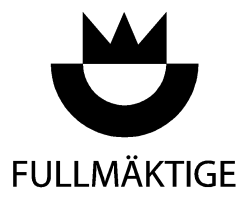

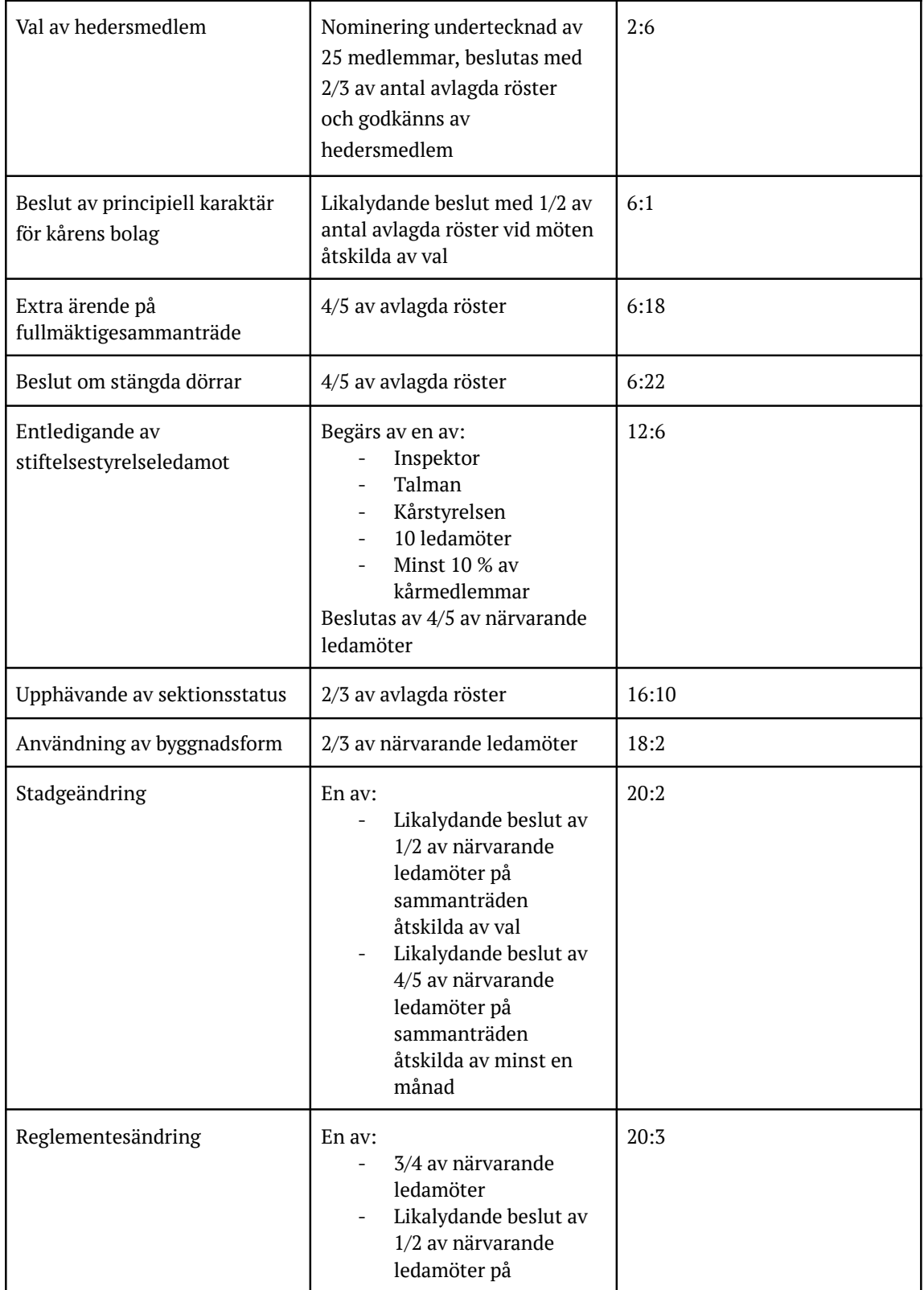

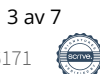

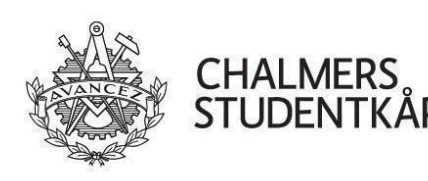

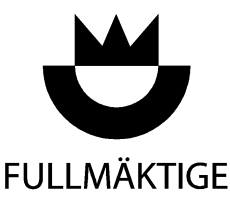

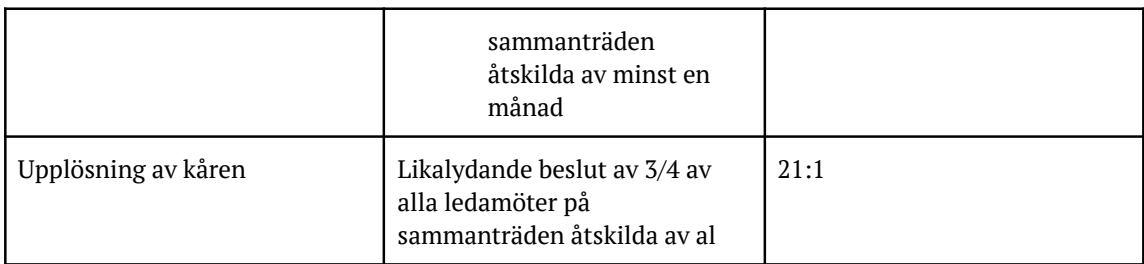

I övriga fall gäller som fullmäktiges beslut den mening som erhåller mer än hälften av antalet avgivna röster. Vid lika röstetal gäller som fullmäktiges beslut den mening som biträds av talman (stadgans 6:23).

# **5. Begärande av ordet och talarlista**

Ordet begärs genom handuppräckning. Talmanspresidiet ska fördela ordet och föra så kallad dubbel talarlista.

# **6. Replikrätt**

Talman har rätt att medge den som blivit apostroferad i visst anförande replik om högst en minut. Replik ska begäras i omedelbar anslutning till det aktuella anförandet. En kontrareplik om högst en minut beviljas. Kontra-kontra-replik beviljas ej.

# **7. Ordningsfråga**

Debatt i ordningsfråga bryter debatt i sakfråga och ska avgöras innan fråga återupptas till behandling. Ordningsfråga som begärs efter det att debatt avslutats tas vanligtvis upp efter att ärendet är hanterat och besluts tagits i ärendet.

# **8. Tidsbegränsning**

Tidsbegränsning av anförande behandlas som ordningsfråga. Bifalls yrkandet ska talman avbryta talare som överskrider den beslutade tidsbegränsningen. Tidsbegränsning får ej införas efter det att streck satts.

### **9. Streck i debatten**

Streck i debatten behandlas som ordningsfråga. Bifalls yrkandet ska talman lämna tillfälle åt dem som så önskar att framlägga yrkanden, läsa upp dem samt låta fullmäktige fastställa dem. Därefter får nytt yrkande i sakfrågan inte framställas. De som önskar anmäla sig på talarlistan gör detta omedelbart efter det att fullmäktige fastställt yrkandena. När alla som så önskar fått tillfälle att anmäla sig på talarlistan, sätts streck. Därefter får ingen som ej är uppsatt på talarlista yttra sig i den kommande debatten. Apostrofering undanbedes starkt, men replik och kontrareplik ska dock medgivas om så

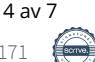

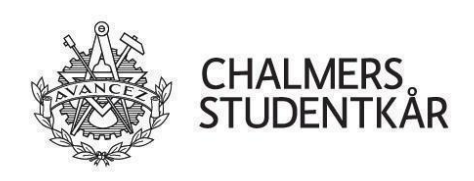

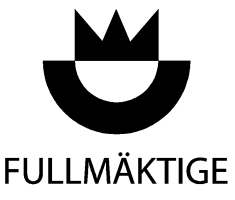

krävs.

# **10. Yrkande**

Yrkande framställs både muntligt och skriftligt på yrkandeblankett om talman ej annat medger.

För att yrkande i motion ska upptas till behandling krävs att motionärerna eller en representant för motionären är närvarande eller att någon fullmäktigeledamot önskar uppta motionsyrkande. Finns ej detta avförs motionen från föredragningslistan.

# **11. Bordläggning**

Yrkande om bordläggning, remiss eller återremiss skall i förekommande fall vid beslut först upptas till behandling.

# **12. Propositionsordning**

När ingen ytterligare talare är anmäld på talarlistan, ska talman fråga om förhandlingarna därmed kan anses avslutade. Om ingen begär ordet ska talman förklara förhandlingarna avslutade samt justera yrkandena genom att uppläsa dessa. Därefter ska den propositionsordning talman framlägger fastställas av fullmäktige.

# **13. Omröstning**

Omröstning företas i regel medelst acklamation. Talman berättar därefter resultatet av omröstningen. Ledamot eller tjänstgörande suppleant får bestrida resultatet medelst rop av "Vote!". Då tas omröstningen om via handuppräckning utan räkning av antalet händer, s.k. försöksvotering. Om ledamot eller tjänstgörande suppleant fortfarande ämnar bestrida resultatet görs det medelst rop av "Count!". Då sker omröstning via handuppräckning med räkning av antal händer med anteckning om antalen i protokollet. Ledamot ellet tjänstgörande suppleant får också begära rösträkning med namnupprop, så kallat röstprotokoll. Då justeras röstlängden, varpå varje ledamot och tjänstgörande suppleant ropas upp och deras röst antecknas i protokollet.

Vid annat val än enligt undantagen i stadgans 6:23 är den vald som erhållit mer än hälften av de avgivna rösterna. Om sådan röstövervikt ej nås, ska omröstning ske mellan de två som erhållit de flesta rösterna. Vid lika röstetal avgör lotten (stadgans 6:24).

Omröstning ska ske öppet. Personval och omröstning i förtroendefråga ska dock ske med slutna sedlar, om någon ledamot så begär (stadgans 6:25). Vid sluten votering antecknas ej antalen i protokollet.

Frågan om ajournering ska lyftas inför varje personval mellan klockan 00.00 och 09.00.

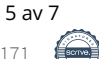

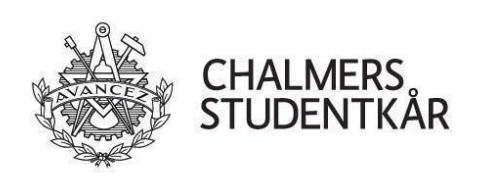

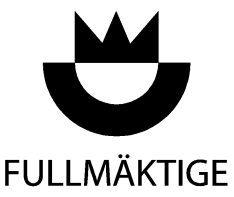

### **14. Upprivande av beslut**

Fullmäktige kan riva upp varje under pågående möte fattat beslut.

# **15. Reservation och protokollsanmärkningar**

Ledamöter och tjänstgörande suppleanter får föra in en reservation mot beslut av fullmäktige i protokollet. En sådan reservation ska anmälas i omedelbar anslutning till behandlingen av det aktuella ärendet. Skriftlig reservation ska inlämnas till talman eller kårstyrelsen senast 48 timmar efter fullmäktigesammanträdets avslutande. Talman ska lägga denna skriftliga reservation till protokollet före justering.

Samma procedur får användas för protokollsanmärkningar.

# **16. Ajournering**

Ajournering behandlas som ordningsfråga. Yrkandet måste vara kvalificerat ("att ajournera <sup>i</sup> <sup>10</sup> minuter" eller "att ajournera till 18:30"). Ajournering får beslutas av talman vid oordning i sammanträdeslokalen.

# **17. Tolkning av sammanträdesordningen** Uppstår tvist om eller finns otydlighet <sup>i</sup> denna sammanträdesordning, avgörs frågan av

talman i enlighet med sedvanlig svensk förhandlingspraxis.

# **18. Röstlängd**

Röstlängden justeras vid sammanträdets början. Fullmäktigeledamot (eller suppleant i tur att inträda) som anländer efter det att röstlängden är justerad ska anmäla detta till talmanspresidiet för att erhålla rösträtt. På samma sätt ska anmälan ske när fullmäktigeledamot eller tjänstgörande suppleant lämnar sammanträdet.

# **19. Närvaro**

Frånvaro ska anmälas till talmanspresidiet av både ledamöter och suppleanter senast 24 timmar innan mötets öppnande. Vid oanmäld frånvaro på två på varandra följande sammanträden ska detta ses som avsägelse av plats vilken ska behandlas vid nästa sammanträde.

I protokollet ska förtecknas namn och roll för de som närvarar utav fullmäktiges ledamöter, fullmäktiges suppleanter, sektionsrepresentanter, kårledningsledamöter, inspektor, proinspektor, inadjungerade samt funktionärer som yttrar sig under mötet.

Sektionsrepresentant som dessutom är ledamot eller suppleant av fullmäktige ska antecknas i

6 av 7

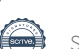

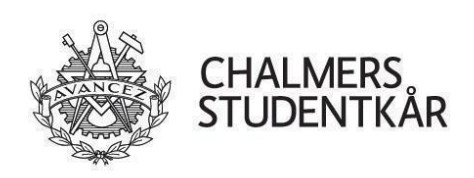

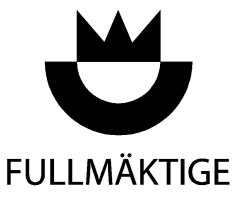

SAMMANTRÄDESORDNING 2022-08-30 Talmanspresidiet

närvarolistan med kommentar om detta.

# **20. Torg**

Vid förhandlingar av särskilt omfång kan fullmäktige besluta om inrättande av torg. Yrkande på torg hanteras som ordningsfråga. Tidpunkt för öppnande och stängande av torg ska då fastställas. Fullmäktige har rätt att utse torgfunktionärer för att vara talmanspresidiet behjälpliga i samband med torgförhandlingar.

Under torgförhandlingar har ledamöter och tjänstgörande suppleanter rätt markera stöd för bifall på lagda yrkanden eller introducera nya ändringsyrkanden. Efter torgförhandlings stängande fortsätter sammanträdet enligt ordinarie sammanträdesordning. Styrelsens förslag anses vara huvudförslag i de fall då yrkande ej mottagit stöd för bifall av en enkel majoritet. Om yrkande mottagit stöd för bifall av enkel majoritet anses yrkande vara huvudförslag. Övriga yrkanden anses vara tillbakadragna, såvida dessa yrkanden ej lyfts igen.

# **21. Frågor till kårens bolag**

Enligt ägardirektiven till kårens bolag ska de svara på frågor som inkommit från fullmäktiges talmannapresidium. Fullmäktige kan ålägga talmannapresidiet att ställa en fråga. Ett sådant yrkande hanteras som motion men beslutas med 1/3 av antalet avlagda röster.

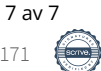

<span id="page-22-0"></span>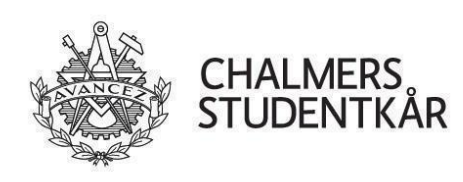

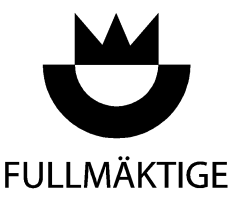

# **Rules of order Chalmers Student Union Council**

## **0. About this document**

This document is a translation of the Swedish *Sammanträdesordning*. In case of disputes, the Swedish version is authoritative.

# **1. Language at meetings**

The council usually conducts its business in English. As a point of order, any person with the right to make motions may ask for the meeting to continue in Swedish. This may only be done if no one present objects. Conversely, any one present may ask for the meeting to continue in English as a point of order, which must happen.

# **2. Presidency of meetings of the Council**

The speaker or the deputy speaker preside over meetings of the council (according to 6:19 in the union constitution). Minutes are taken by a secretary elected by the council. Proceedings may be held in English if the speaker deems it necessary.

# **3. Agenda**

The agenda for meetings of the council is to be distributed at the latest seven days before a meeting (according to 6:17 in the union constitution). The first items in the summons shall be the following preliminaries:

- 1. Opening of the meeting
- 2. Calling of the electoral roll
- 3. Election of two adjusters as well as tellers
- 4. Due announcement of the meeting
- 5. (If applicable) By-election of speaker, deputy speaker and secretary
- 6. Approval of the agenda
- 7. (If applicable) Co-option
- 8. Minutes of the previous meeting
- 9. Follow-up of decisions

The next items in the agenda shall be:

- 1. Messages
- 2. Resignations
- 3. Discharge matters

1 av 8

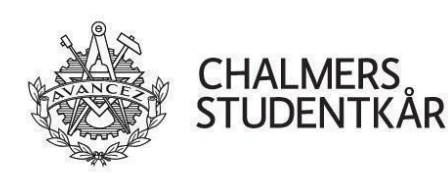

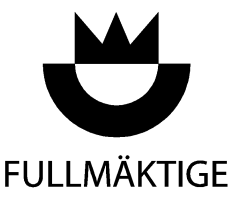

RULES OF ORDER 2022-08-30 Talmanspresidiet

- 4. Reports
- 5. Elections
- 6. Simple questions (according to 6:14 in the council constitution)
- 7. Interpellations (according to 6:16 in the council constitution) 8. Elections<br>6. Simple questions (accordin<br>7. Interpellations (accordin<br>8. Ratification of decisions
- 
- 9. (If applicable) Board bills
- 10. (If applicable) Member bills

The last item of the agenda shall be the closing of the meeting.

The council may not decide on matters not included in the final summons, unless the council resolves that the matter may be decided on by 4/5 majority of the votes cast (according to 6:18 in the union constitution). Simple questions and interpellations are handled separately according to 6:14 and 6:16 in the union constitution.

# **4. The right to attend, speak, make motions and vote**

Members and serving deputy members of the council have the right to attend, speak, make motions and vote. (according to 6:20 in the union constitution)

The right to attend, speak and make motions is also given to non-serving deputy members, members of the management team, student division board representatives, the member of the board of the Chalmers foundation elected by the council, the managing director, auditors, speaker, deputy speaker, inspector, deputy inspector, members of council committees and union members who have proposed a matter according to 6:12 or 6:14 in the union constitution. The council can also co-opt others for certain agenda items. (according to 6:21 in the union constitution) The right to attend, speak and make motions is also given to the secretary of the council.

The right to attend and speak is given to employees of the union, people who are candidates for positions elected by the council during that item in the agenda, as well as, if applicable, the corresponding character witness that the council has summoned.

All members have the right to attend meetings of the council. The council can however, for a certain item in the agenda, decide by a 4/5 majority of the votes cast to hold the deliberations behind closed doors (according to 6:22 in the union constitution).

# **5. Decisions**

The council can decide on matters at a meeting that has been called according to 6:11 in the union constitution. A quorum exists if at least 12 members and serving deputy members of the council are present. If fewer than 18 members and serving deputy members of the council are present decisions

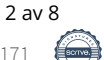

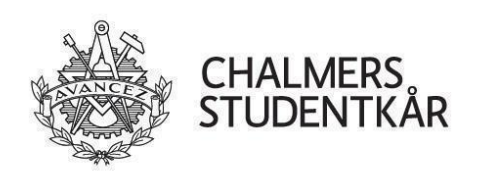

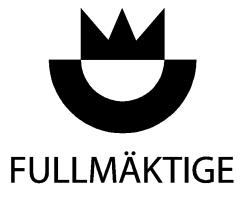

can only be made if no member of the council moves that the motion be tabled. In 6:18 in the union can only be made if no member of the council moves that the motion be tabled<br>constitution there are rules about matters not included in the final summons.

There are special rules for the council to be able to make decisions in certain matters according to 6:23 in the union constitution. These are as follows:

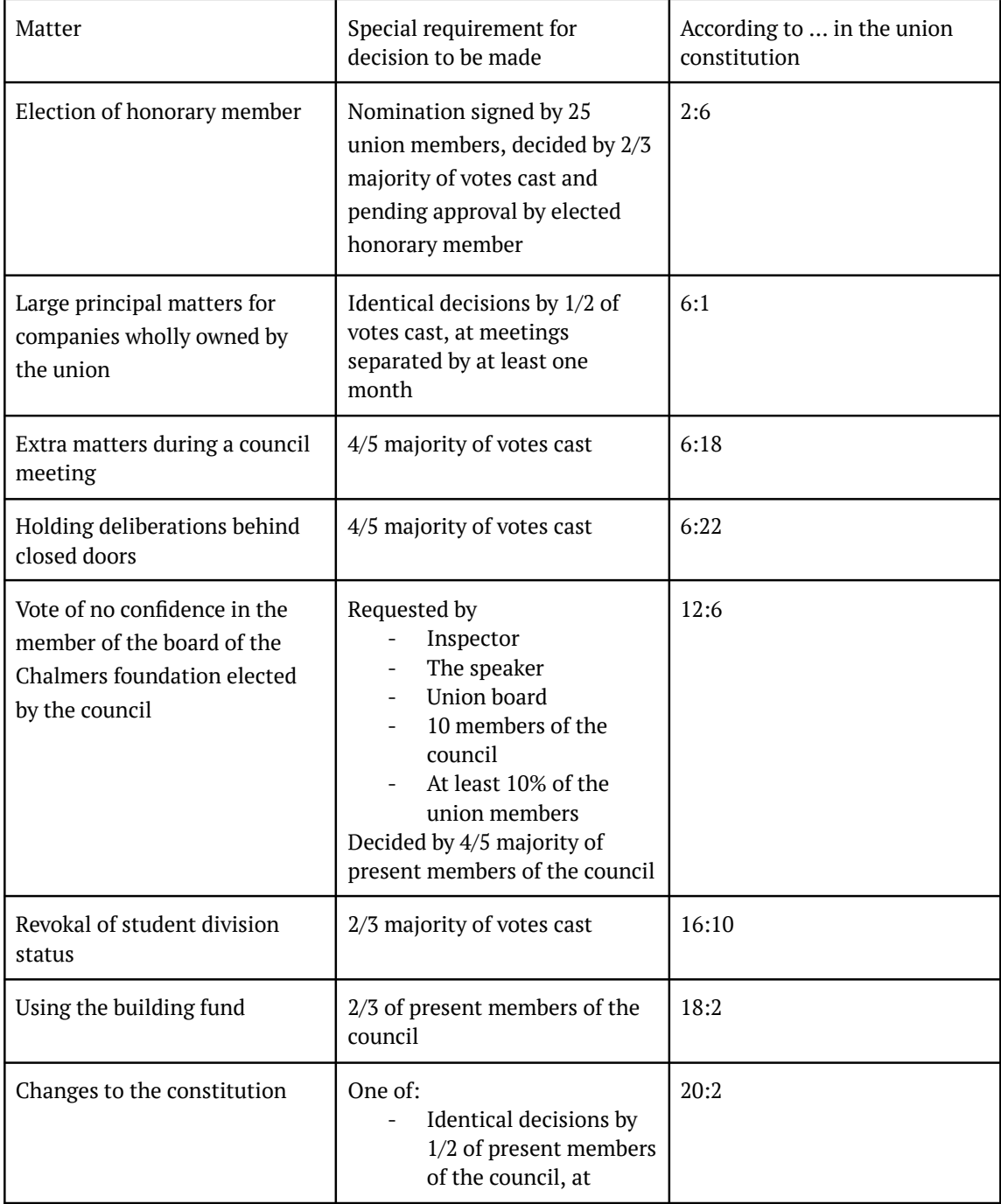

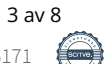

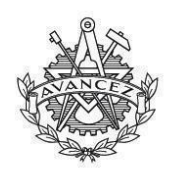

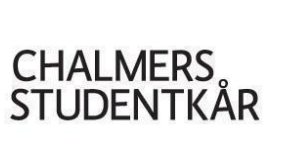

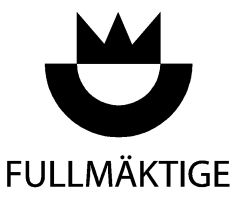

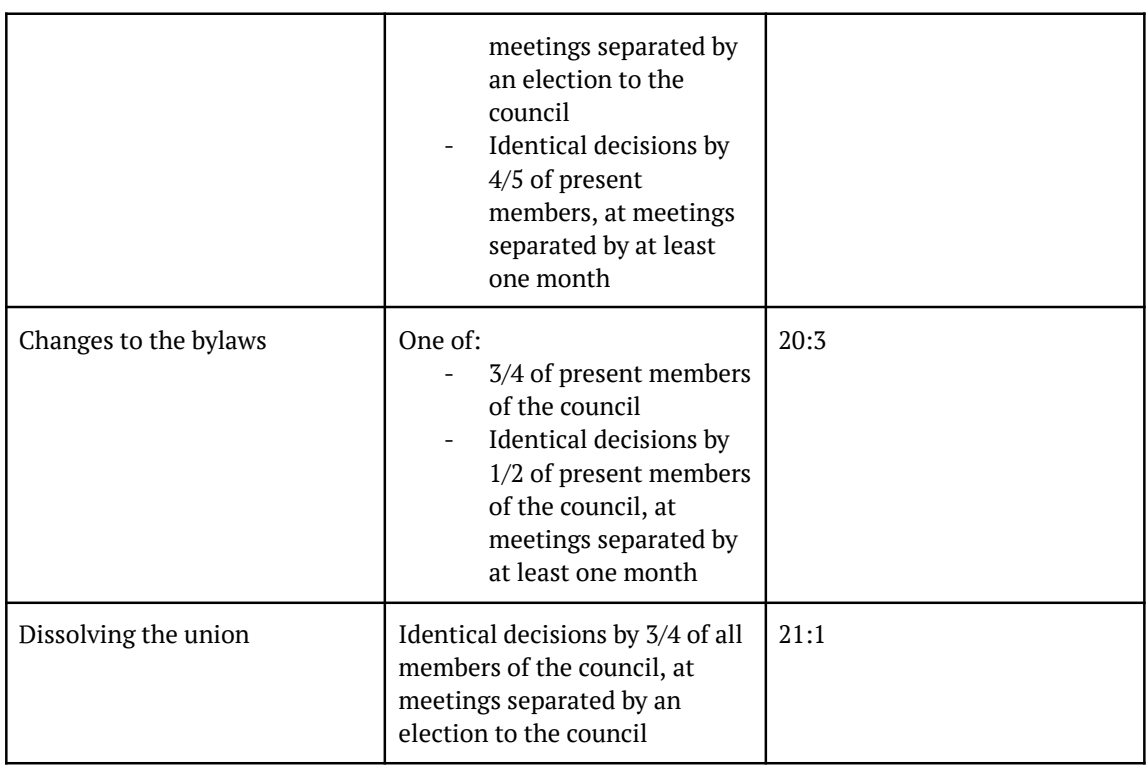

In other cases the decision of the council is the opinion that gets more than half of the votes cast. In the event of a tie, the decision of the council is according to the speaker's casting vote. (according to 6:23 in the union constitution)

# **6. Requesting the floor and the speakers list**

Requesting the floor is done by raising one's hand. The speaker's presidium yields the floor according to a "double speakers list".

# **7. Right to reply**

The speaker may allow a one minute reply to those who are mentioned in a speech. A reply must be requested immediately after the speech. A one minute counter-reply may be allowed. A counter-counter-reply is not allowed.

### **8. Points of order**

Debate in points of order interrupt debates on the main motion and are decided before the pending subject is resumed. Points of order that are requested after the close of debate are usually handled after the matter is resolved and a decision taken.

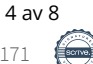

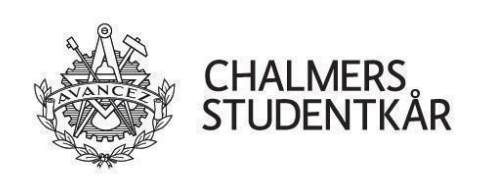

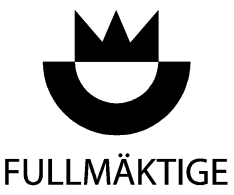

### **9. Motion to introduce a time limit for speeches**

Motions to introduce a time limit for speeches are handled as a point of order. If the motion is adopted, the speaker shall interrupt speakers who go beyond the decided time limit. Such a motion may not be moved after a motion to close debate in the current matter has been adopted.

# **10. Motion to close debate**

A motion to close debate is handled as a point of order. If the motion is adopted the speaker will allow **TU. MOTION TO CIOSE DEDATE**<br>A motion to close debate is handled as a point of order. If the motion is adopted the speaker will allow<br>members a final opportunity to make motions. The motions on the current matter shall the A motion to close debate is handled as a point of order. If the motion is adopted the speaker will allo<br>members a final opportunity to make motions. The motions on the current matter shall then be read<br>and the list of moti who wish to speak during the debate request to do so immediately after the list of motions is and the list of motions finalised by the council. No more motions may then be made on the *f*. Those who wish to speak during the debate request to do so immediately after the list of motions is finalised, after which the others is discouraged, but replies and counter-replies may be allowed if required.

### **11. Motions**

Motions must be presented both verbally and in writing on the provided form unless the speaker permits otherwise.

For a motion in a member bill to be handled, either one of the authors, a representative of the authors, or a member of the council must move it. Otherwise, the member's bill is removed from the agenda.

# **12. Postponement**

A motion to table, refer, or refer to the authors shall be decided before the motion it applies to.

# **13. Order of votes**

If no one wishes to speak, the speaker shall ask if the debate can be considered finished. If no one objects, the debate shall be declared finished by the speaker. The list of motions shall then be read and finalised. The order of votes shall then be proposed by the speaker and adopted by the council.

# **14. Votes**

Votes are customarily held by a voice vote. The result of the vote is declared by the speaker. If a member or serving deputy member disputes the result they may bring this up to the speaker. The vote shall then be redone by a show of hands. The result of the vote is declared by the speaker without counting the hands. If a member or serving deputy member still disputes the vote they may bring this up to the speaker. The vote shall then be redone by another show of hands, whereupon the tellers count the number of votes for each opinion and the result is noted in the minutes. Any member or

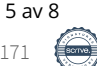

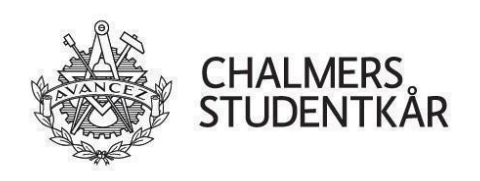

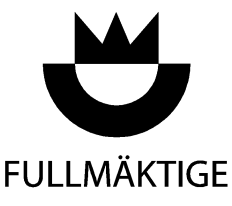

serving deputy member may also request a vote by roll call. The electoral roll will then be called. Then, each member or serving deputy member will be called out and their vote noted in the minutes.

For elections (other than the exceptions in 6:23 of the union constitution) the person elected is the person that got more than half of the votes cast. If no one gets more than half of the votes, a runoff election shall be done between the two people with the most votes. If the number of votes are equal the result shall be decided by the drawing of lots. (according to 6:24 in the union constitution).<br>Votes are customarily held publicly. Nevertheless, elections and votes in matters of confidence shall

be held by secret ballot if any member or serving deputy member requests it (according to 6:25 in the union constitution). The number of votes for each opinion is not noted in the minutes if the vote is done by secret ballot.

For positions elected by the council, the motion to recess shall be moved automatically before each election between 00:00 and 09:00.

### **15. Reconsideration of decisions**

The council can reconsider any decision made during the current meeting.

### **16. Reservations and notes in the minutes**

Any member or serving deputy member may enter a reservation into the minutes against a decision taken by the council. Such a reservation must be announced immediately after the decision is taken. A written reservation must also be handed in to the speaker or the union board at most 48 hours after the end of the council meeting. The reservation will be entered into the minutes before adjusting.

The same procedure may be used to enter a note in the minutes.

### **17. Motion to recess**

The motion to recess is handled as <sup>a</sup> point of order. The motion must be qualified (e.g. "to recess for 10 minutes" or "to recess until 18:30")). A recess may be decided by the speaker in case of disorder in the meeting hall.

### **18. Interpretation of the rules of order**

In case of disputes in the interpretation in the rules of order, the speaker decides the matter in accordance with Swedish meeting customs.

6 av 8

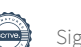

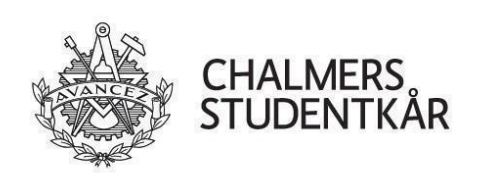

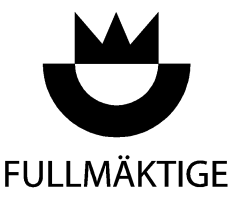

### **19. Electoral roll**

The electoral roll is called at the beginning of the meeting. A member (or deputy member which would be serving) who arrives after the electoral roll is called must notify the speaker's presidium in order to be allowed to vote. Members or serving deputy members must also notify the speaker's presidium if they leave the meeting.

# **20. Attendance**

Members or deputy members who intend to be absent from a meeting must notify the speaker's presidium at least 24 hours before the opening of the meeting. Failure to notify the speaker's presidium two meetings in row shall be considered as the member or deputy member resigning their position. The resignation will be handled at the next meeting.

The minutes shall include the name and position of present members, deputy members, representatives of student division boards, members of the union management team, the inspector, deputy inspector, those co-opted and other officers who speak during the meeting.

A representative of a student division board who is also a member or deputy member should be noted separately in the list of those attending.

# **21. Deliberations as a forum**

For particularly extensive or difficult matters the council may decide to hold deliberations as <sup>a</sup> forum. A motion to hold deliberations as a forum is handled as a point of order. The time for the start and end of the deliberations as a forum shall be decided after the motion is approved. The council may also elect forum officers to help the speaker's presidium during deliberations as <sup>a</sup> forum.

During deliberations as a forum, members and serving deputy members may mark their support for motions or introduce new motions in the pending subject. After the deliberations as a forum ends the meeting continues according to the ordinary rules of order. The board's motion is the main motion if no other motion commands support from a majority of the attending members and serving deputy members. If another motion commands support from a majority of the attending members and serving deputy members that motion is the main motion. Other motions are withdrawn unless they are moved again.

### **22. Questions to the union's companies**

According to the owner's directives to the companies the union's companies are required to answer questions asked by the council's speaker's presidium. The council can require the speaker's presidium to ask a question. Such a motion is handled as a member bill, but is decided by 1/3 of the votes cast.

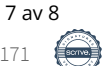

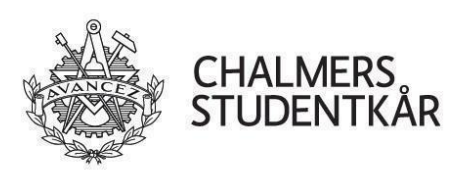

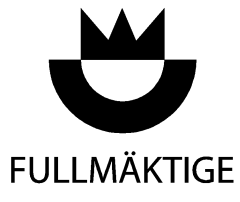

RULES OF ORDER 2022-08-30 Talmanspresidiet

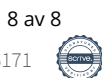

# Verifikat

Transaktion 09222115557498116171

### Dokument

Protokoll Huvuddokument 30 sidor Startades 2023-08-07 11:01:11 CEST (+0200) av Emil Grimheden (EG) Färdigställt 2023-08-28 16:51:11 CEST (+0200)

#### Initierare

#### Emil Grimheden (EG)

AB Chalmers Studentkårs Företagsgrupp vo@chalmersstudentkar.se +46707723901

#### Signerande parter

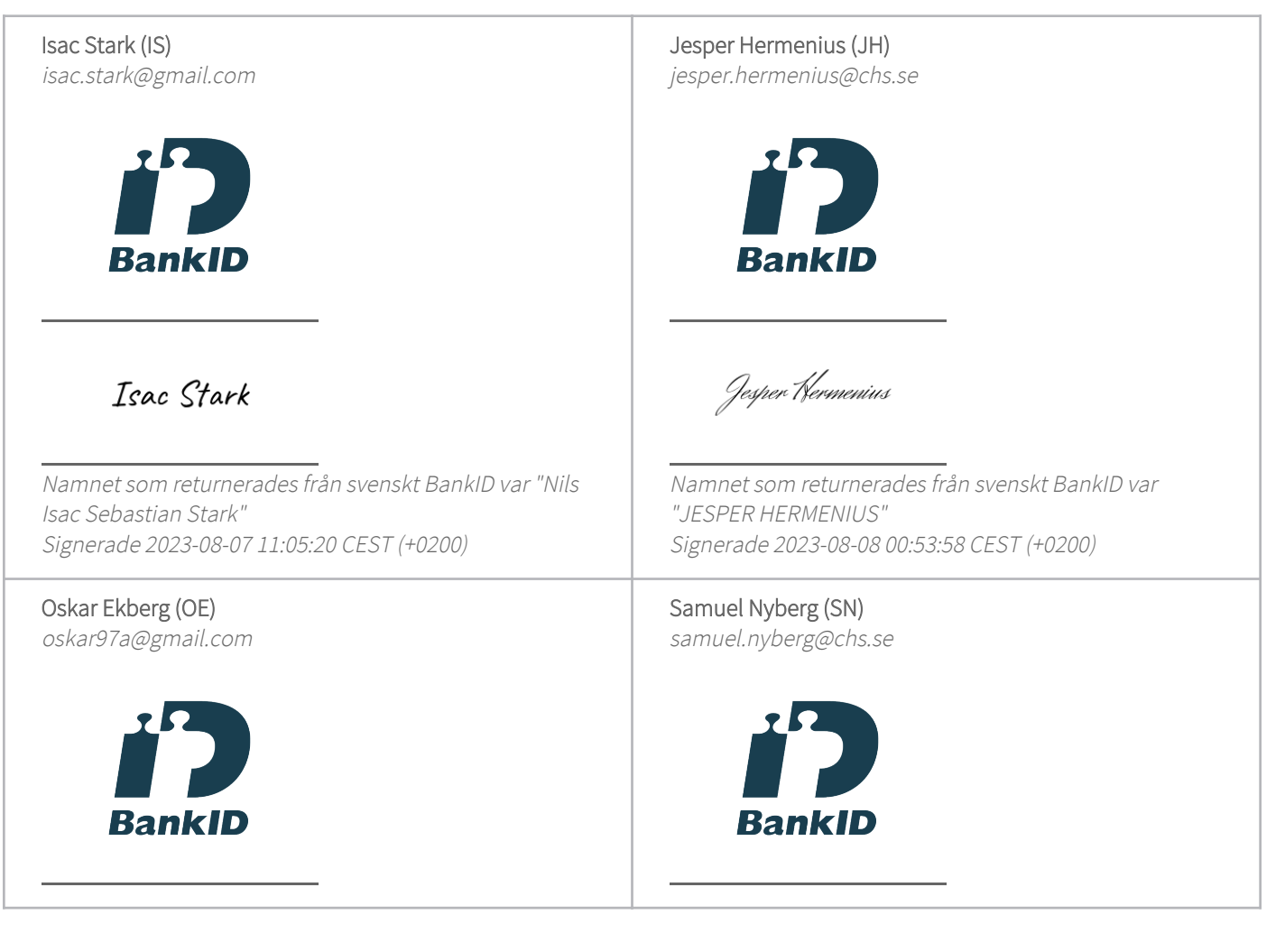

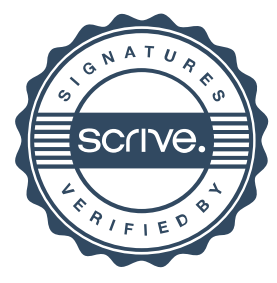

# Verifikat

Transaktion 09222115557498116171

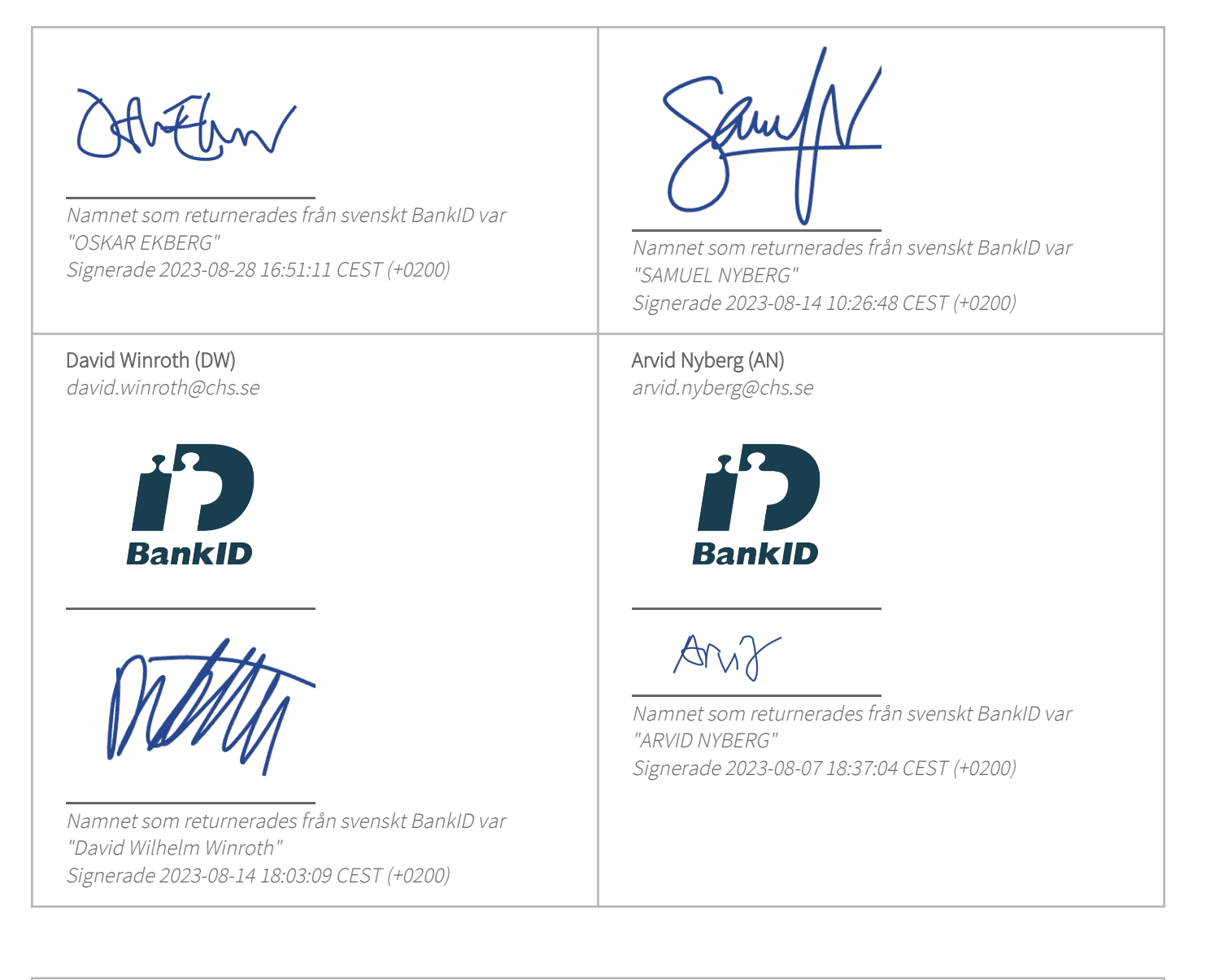

Detta verifikat är utfärdat av Scrive. Information i kursiv stil är säkert verifierad av Scrive. Se de dolda bilagorna för mer information/bevis om detta dokument. Använd en PDF-läsare som t ex Adobe Reader som kan visa dolda bilagor för att se bilagorna. Observera att om dokumentet skrivs ut kan inte integriteten i papperskopian bevisas enligt nedan och att en vanlig papperutskrift saknar innehållet i de dolda bilagorna. Den digitala signaturen (elektroniska förseglingen) säkerställer att integriteten av detta dokument, inklusive de dolda bilagorna, kan bevisas matematiskt och oberoende av Scrive. För er bekvämlighet tillhandahåller Scrive även en tjänst för att kontrollera dokumentets integritet automatiskt på: https://scrive.com/verify

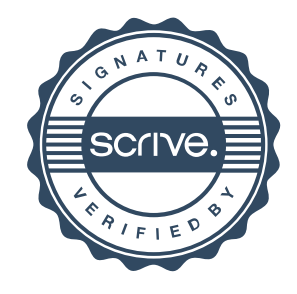